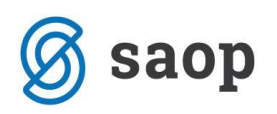

dokumenta.

## Prikaz analitik v glavi dokumenta

Od verzije 2017.01.000 naprej smo dodali v Blagajniškem poslovanju v nastavitve programa: Analitike v glavi

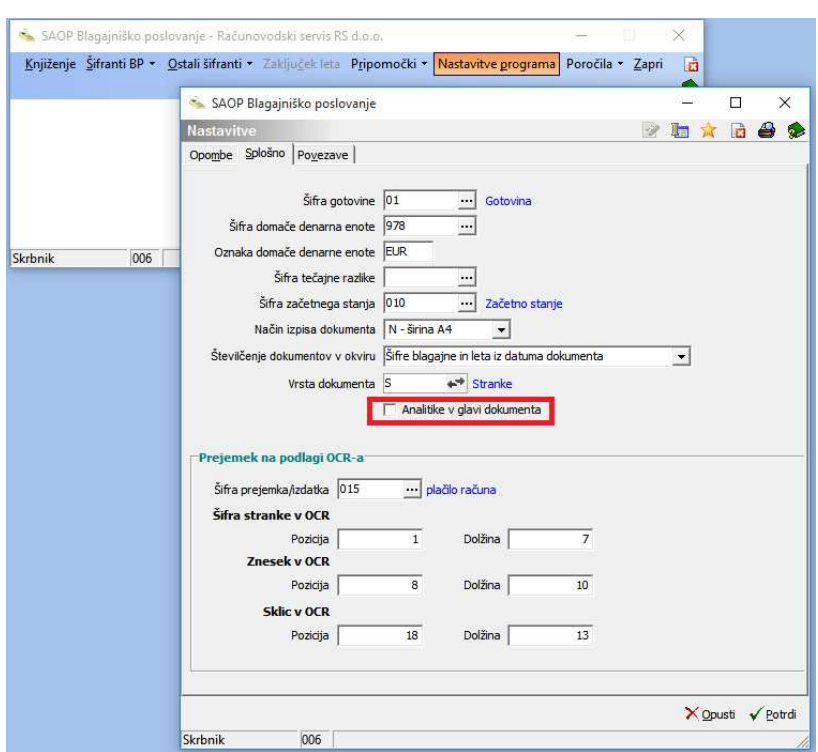

V primeru, da nimamo kljukice v  $\Box$  Analitike v glavi dokumenta potem se nam ne prikazujejo analitike v glavi dokumenta (to je privzeta nastavitev).

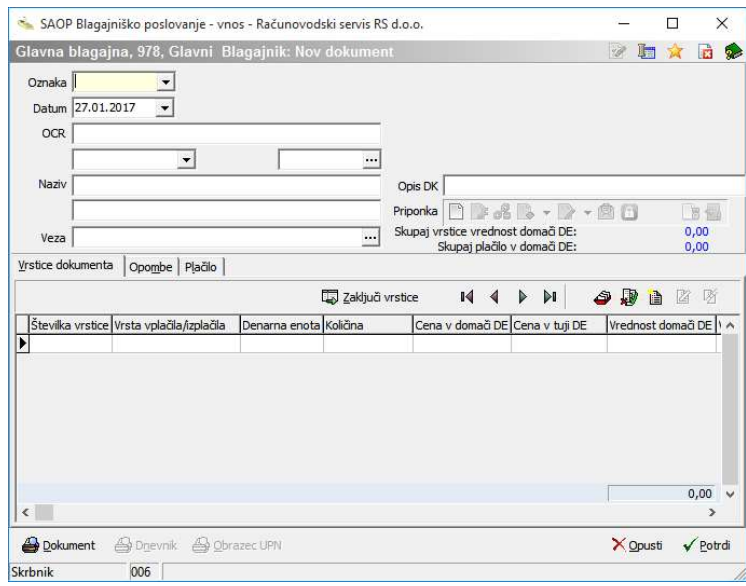

Če želimo, da se nam prikazujejo analitike v glavi dokumenta moramo v nastavitvah Blagajniškega poslovanja na zavihku splošno dodati kljukico v polje: V Analitike v glavi dokumenta

V tem primeru bomo videli polja za vnos analitik, tako kot je razvidno na spodnji sliki.

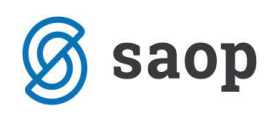

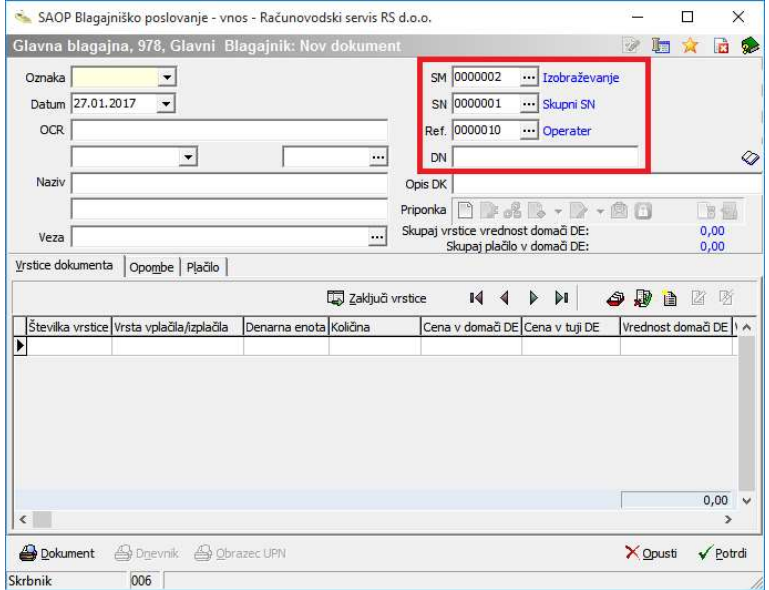

Šempeter pri Gorici, 11. 03. 2019 SAOP d.o.o.